Dr. Francisco Javier Soria López | Director de la División de Ciencias y Artes para el Diseño UNIVERSIDAD AUTÓNOMA METROPOLITANA UNIDAD XOCHIMILCO

# **INFORME FINAL BSERVICIO<br>SOCIAL**

Secretaría de Hacienda y Crédito Público Oficialía Mayor Período: 01 de julio de 2019 al 02 de enero de 2020 Proyecto: "Dibujo, Publicidad y Arquitectura" Clave: XCAD000239 Responsable del Proyecto: Lic. Imelda Dávalos López Asesor Interno: Mtro. Pablo Quintero Valladares

## **Andrea** Hernández Avila

雷59-86-95-94 99-54-52−0-52−09 Mandreavila61@outlook.com Matrícula: 2153029579 Arquitectura División de Ciencias y Artes para el Diseño

COORDINACIÓN DIVISIONAL DE SERVICIO SOCIAL Calzada del Hueso 1100. Col. Villa Quietud, Coyoacán. C.P. 04960, CDMX Tel. 54837126 / cyadserviciosocial@gmai.com

#### **Introducción**

El área donde hice mi servicio social es Innovación en obra e infraestructura de la SHCP; La Secretaría de Hacienda y Crédito Público (SHCP) es una institución gubernamental que tiene el propósito de dirigir la política del Gobierno Federal relacionado con ingresos y deuda pública, con el fin de consolidar crecimiento económico de calidad y equitativo para México.

El sector de Innovación en obra e infraestructura actualmente busca convencer al Gobierno Federal de utilizar la metodología BIM por todos los beneficios que se obtendrían al adaptarse a ella, los principales son facilitar el modo de trabajo para todo el personal involucrado en obra, así como la reducción de gastos innecesarios o algún tipo de corrupción. Esta metodología ya es aplicada en otros países hace ya algunos años, así que el equipo está convencido del cambio ventajoso que tendrá en nuevos proyectos.

El Reglamento de la Ley de Obras Públicas y Servicios Relacionados con las Mismas (RLOPSRM) contiene leyes a las que deberán apegarse los servidores públicos de esta Institución, así como los contratistas en obra pública y servicios relacionados con las mismas. Además, sirve para formalizar las contrataciones con el RLOPSRM. Los servidores públicos adscritos a la Procuraduría General de la Republica (PGR) participan en el cumplimiento del motivo principal de este reglamento, el cual es cumplir con la ejecución, control y seguimiento de manera eficaz y eficiente para la contratación de obras públicas en el país. Estas contrataciones se efectúan mediante los procedimientos de licitación pública para garantizar que los contratistas ofrezcan mejores propuestas respecto a precio, calidad, financiamiento, oportunidad y para la ejecución de los proyectos de obra pública e infraestructura. El procedimiento funciona en tres formas: licitación pública, adjudicación directa y de invitación a cuando menos tres personas.

Por ser parte de servicio social, es decir temporal, para apoyar de manera eficiente la incorporación al proyecto tuvo que ser breve y muy básica, por lo cual tuve que investigar para entender conceptos y funciones del RLOPSRM y BIM.

#### **Objetivo general**

Colaborar con la recopilación de información sobre la metodología BIM aplicada en distintos países con el fin de proponer estándares que se adapten a las leyes y a la gestión de la construcción en México mediante una serie de conferencias y cursos que se presentan a diferentes sectores gubernamentales e institucionales.

#### **Actividades realizadas**

#### **-Captura de licitaciones**

La primera actividad fue leer la Ley de Obras Públicas y Servicios Relacionados con las Mismas (RLOPSRM) para así poder entender cómo funciona el registro y seguimiento de las licitaciones de obra pública, fue necesario para comprender los términos y distintos documentos anexados a las mismas, en los cuales se encuentra el monto de la empresa ganadora que propone para la elaboración de la obra o remodelación del proyecto lanzado en la convocatoria. Estos montos eran capturados en una base de datos hecha en Excel. Cada integrante de esta área del servicio social debía trabajar sobre las licitaciones de un Estado (base general) registradas dentro del periodo de 01 de diciembre del 2018 al 31 de mayo del 2019, de esta base general derivaban 3 tipos de procedimientos para licitaciones: Obra pública, invitación a cuando menos tres personas y adjudicación directa. Dentro de esta base la información que debe contener específicamente es el número de expediente, objeto de contrato, empresa ganadora y el monto sin IVA, además por cada casilla ocupada se anexa una hoja (dentro del mismo archivo) donde las tablas de información contenían monto sin IVA y nombre de las empresas participantes.

Era importante archivar los documentos que la plataforma de CompraNet brindaba para obtener los datos que eran registrados en la base de datos. La revisión para este trabajo era cada viernes y apoyé con tres Estados: Puebla, Tamaulipas y Yucatán.

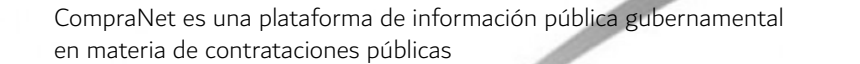

Compra

### **-Coadyuvar con investigación de estándares BIM**

El área de Infraestructura y obra pública se dedica, entre otras cosas a investigar y presentar a diferentes instituciones la metodología BIM, el propósito de estas actividades es convencer sobre el uso de ésta para así implementarla en la gestión de construcciones dentro del país, así como ya es requisito

para entrega de proyectos en infraestructura en otros

mación de conceptos, estándares y ejemplos de aplicación como

de la metodología BIM

análogos para rescatar datos importantes que puedan ser utilizados en México. Tomamos información de países como Chile, Estados Unidos y España. La definición y el uso de BIM es la misma en todos lados; sin embargo, los estándares tenían diferencias como: no contaban con la misma cantidad de estándares, similitudes en el contenido de cada uno de ellos y etapas de aplicación en el entregable BIM. Además de exponer el caso de cada país junto con ejemplos de infraestructura con método BIM se hizo un cuadro comparativo entre los tres países. Cabe mencionar que la información expuesta fue útil para aplicar como ejemplo distintos aspectos de la propuesta para BIM México, ya que aún está en planeación todo este tema. Para esta actividad la revisión era cada viernes y duró aproximadamente dos meses.

#### **-Apoyo en presentaciones**

Era importante entender lo básico del funcionamiento de BIM para así aportar contenido coherente en las diferentes presentaciones y/o archivos de Power point, Excel y Project (todos de la paquetería de office) que realizaba el personal del área; en algunas otras de las presentaciones pedían apoyo con el diseño de las diapositivas, por ejemplo: cambio de colores, agregar logos, imágenes, el formato de presentación entre otros. Al igual que

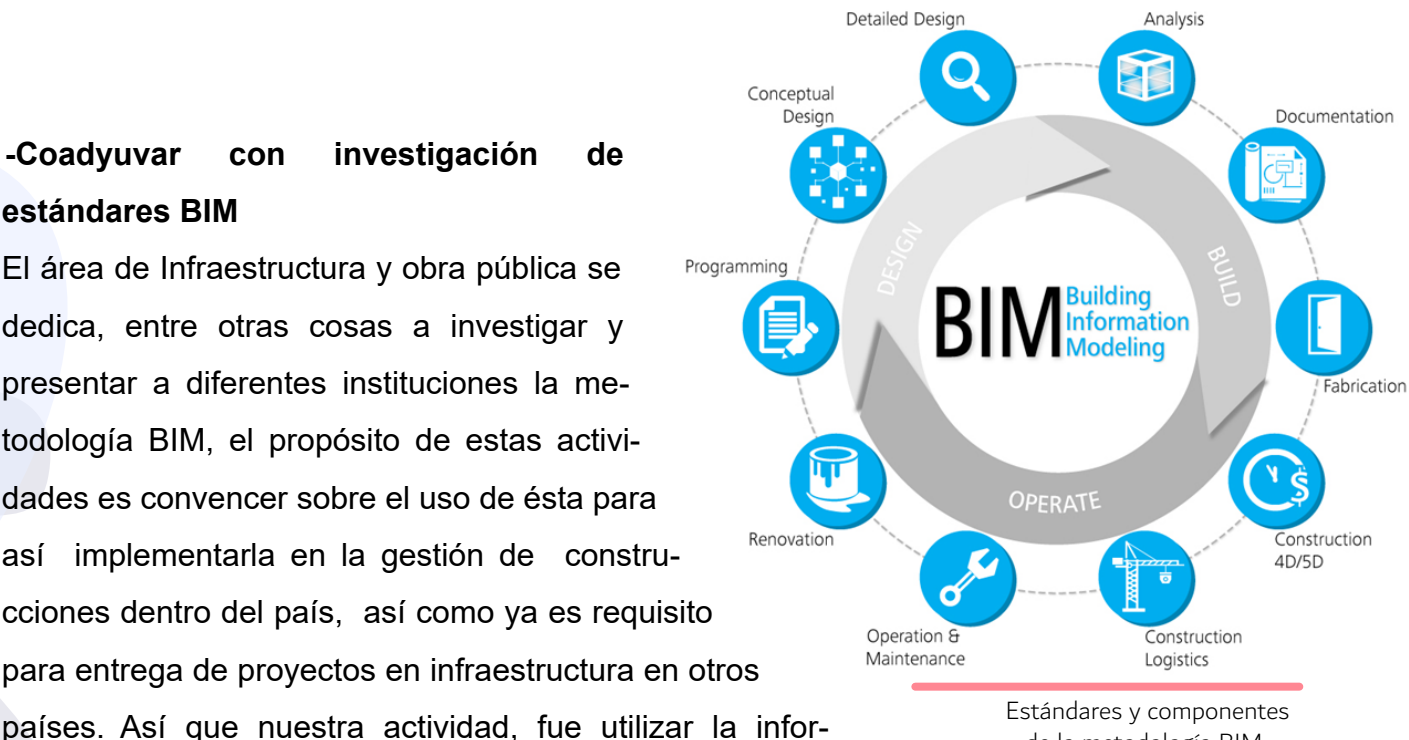

Al igual que cambiar datos relacionados con la Institución a la que sería dirigida la información, algunas de ellas fueron: CONAGUA y UAM Azcapotzalco. Para estos casos, el tiempo de entrega era mínimo de tres días y máximo de una semana, ya que eran actividades externas a la Institución y por lo tanto ya estaban programadas. Esta actividad fue supervisada y aprobada por el personal del área con tiempo de anticipación a la presentación agendada. Además, para este apoyo, no hubo un periodo exacto de dedicación completa, ya que durante todo el periodo de servicio social se presentaron diferentes casos y debía ser prioritario.

#### **-Elaboración de manual para uso de Revit**

BIM es una metodología que, entre otras cosas, está compuesta por programas que ejecuten modelos 3D en el que cada elemento contenga información relevante; el programa más utilizado para hacer BIM es Revit, ya que el software proporciona componentes en los que se puede editar información como: masa, peso, material, medidas, etcétera. Además, en él se pueden crear tablas de cuantificación del modelo creado. Por lo que el principal motivo de esta actividad fue mostrar cómo utilizar Revit, ya que es un software básico y funcional para BIM por las diferentes herramientas que brinda, además de la información que almacena el modelo que se proyecte en este programa. La tarea fue hacer un video que fuera breve y conciso sobre cómo y para qué se usa Revit en BIM. Ya que iba a fungir como manual, éste sería dirigido a los trabajadores de las instituciones que se relacionaran con el sector de obra pública e infraestructura, los cuales, en su mayoría están adaptados a un modo de trabajo bastante rígido para la propuesta de implementación. Puesto que esta área de la SHCP tiene la finalidad de convencer y estar a la vanguardia con esta metodología que beneficia al Gobierno Federal en aspectos que le competen a la misma, era importante que el video fuera ameno y dinámico para que pudiese ser dado como un curso de un día.

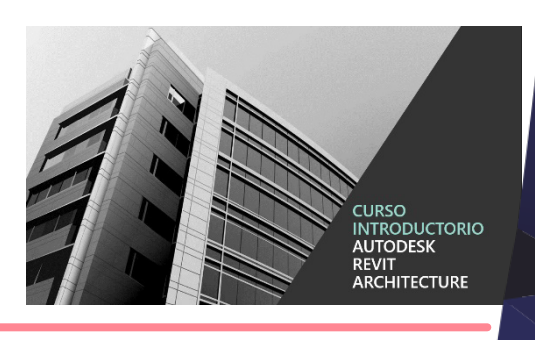

Portada para manual y logo de Revit

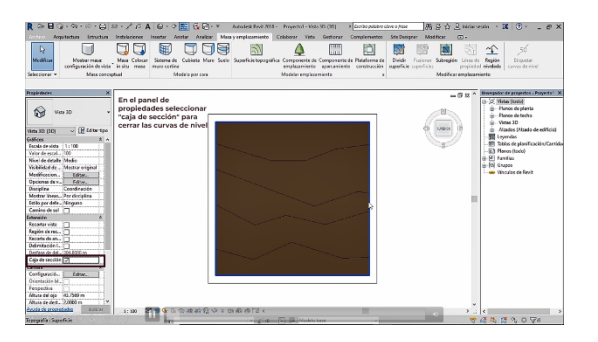

#### **-Elaboración de video sobre BIM**

La ultima actividad en el servicio social fue hacer un video en el cual se explique brevemente cómo funciona, para qué sirve y las ventajas de BIM; el propósito de este video era mostrarle a un miembro que se incorporaba a la

Institución sobre el trabajo que se ha hecho a lo largo del año ya que estaría a cargo del área de Innovación en infraestructura y obra pública, la tarea fue menos complicada por los antecedentes que ya existían en cuanto a los trabajos ya hechos, así que se consultó información y fragmentos de algunos videos que son parte del manual de Revit al igual de las presentaciones que estaban enfocadas en la metodología BIM,

#### **Metas alcanzadas**

Una de las metas alcanzadas durante el servicio social fue reforzar valores como la responsabilidad y el compromiso, ya que cada entrega de actividades y/o tareas solicitadas estaban programadas para ser revisadas en tiempo y forma requeridos, considero que este refuerzo de valores lo motivó la organización y el trabajo en equipo que hubo durante el periodo de servicio. Además, para la ejecución de algunas actividades fue necesario aprender a usar algunos programas que facilitaban el proceso; en especial para los videos que funcionaron para el manual, tuve que instalar y aprender a usar los programas que permitían grabar y editar videos, en particular, esta meta fue la que más me satisfizo ya que, a pesar del poco tiempo para entender lo básico del funcionamiento de los softwares, el trabajo fue entregado en el tiempo y forma establecidos.

#### **Resultados y conclusiones**

En conclusión, BIM es una metodología de trabajo colaborativo que permite la generación e integración de la información relacionada a las etapas del ciclo de vida de un proyecto de obra o infraestructura mediante modelos digitales que pueden ser compartidos para facilitar el diseño, ejecución, operación y monitoreo de proyectos, además, al

contar con un modelo 3D es posible hacer un análisis de distintas variables que procedan del mismo, permitiendo tomar decisiones mejor informadas. Es importante la metodología puesto que uno de sus propósitos es prever una toma de malas decisiones o que la construcción sea mal ejecutada, al igual que una mejor planeación para la misma. Lo que considero más importante respecto al área en la que realicé el servicio fue que gracias al modelo de referencia que se toma del software es posible tener un estimado de cantidad de material entre otras cosas para un presupuesto coherente a la obra, ya que una de las preocupaciones de la SHCP es que ya no haya posibilidad de que exista la corrupción, puesto que es un acto que no beneficia a la institución.

> Andrea Hernández Avila 13 de febrero, 2020

#### **Bibliografía y/o Referencias Electrónicas**

Ley de Obras Públicas y Servicios Relacionados con las Mismas, Diario Oficial de la Federación, 4 de enero de 2000.

Espacio BIM (2017) Madurez en entorno BIM: Level 0/1/2/3. A g u s t í n Sánchez Ortega. Recuperado de https:// www.espaciobim.com/madurez-bim-level-0-1-2-3/

Curso introductorio Autodesk Revit Architecture , video-manual , 28 de diciembre del 2019